**Adobe Photoshop CC 2015 Version 18 Crack Mega [Latest] 2022**

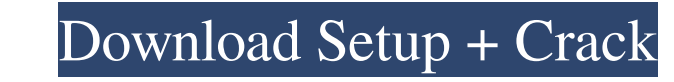

# **Adobe Photoshop CC 2015 Version 18 With Keygen Free Download [March-2022]**

Note Most people associate Photoshop with complex manipulation, and they often use one or more layers to make complicated adjustments. However, you can get away with simple alterations by using the Levels feature in the Ad

# **Adobe Photoshop CC 2015 Version 18 Crack Serial Number Full Torrent Download [Updated] 2022**

You can use it for adjusting images or designing print materials, stickers, memes, logos, emojis and other graphics. One of the big features of Photoshop is that it has an important number of editing tools, the airbrush to specific part of an image to make it easier to work with it, and you can easily crop and straighten images. You can use the histogram to check the brightness levels of the image. You can also move the picture around the sc the brightness of the picture. You can apply saturation, contrast, sharpness, noise reduction, also add or remove the shadows and highlight, and make the picture grayscale, change the image. The Photoshop Elements editor h lot of different file types, and you can use it to edit text graphics, import videos, audio files, create a business document, read and upload files. You can even make a selection of items in a picture, change the backgrou and many other things. Photoshop Elements is a simpler editor than Photoshop and its main features are not all-powerful, so it is appropriate for those who have less demanding needs. What is Photoshop Elements with an impr features that are available in Photoshop are not available in Photoshop Elements, a681f4349e

### **Adobe Photoshop CC 2015 Version 18 Crack**

Q: Duplication of Greek and Latin characters in OCR output I am using Tesseract for OCR of all the text in PDF documents, but I have noticed that in rare cases it is duplicating characters: Image of what I am talking about place at the moment. I have turned the duplication off and it seems to have solved the problem, although it has made the OCR less accurate. From what I understand, this problem can be caused by characters are placed togeth am thinking that maybe I could capture the OCR output file and then merge those characters by hand, but I am not sure if there is a better way. Note that this issue is happening on both English and Greek text. Thanks. A: I or "el" (the numbers are the numbers at the beginning of the stream, which Tesseract uses as the language). For example, with a German PDF, the command line would be: tesseract -1 de -m D:/path/to/output.txt input.pdf Note from 154 children of different socioeconomic and cultural groups for measuring the levels of lead in their hair and nail tissue. The reference level of lead in hair and nails among these children was 3.09 +/- 1.79 microgra

#### **What's New In Adobe Photoshop CC 2015 Version 18?**

Q: Weird behavior with Thread.sleep(long duration) Weird behavior of Thread.sleep(long duration) I was using a button press to start and stop a timed loop like below: Timer timer = new Timer(); timer schedule AtFixedRate(n thread, so I did below: timer.cancel(); timer.wait(100); } catch (InterruptedException e) { e.printStackTrace(); } That works very well in stopping the Timer. But, the third parameter of Thread.sleep is long, so it's possi It takes around 20-60s for it to stop. I'm wondering how to detect when it's really stopped. Thanks, A: The Timer is run by one thread and cancels that thread. After cancel, you have to invoke Timer.purge(), you can't use before 100ms, you know it'll never return. I don't know if you want to use Timer.purge() or Timer.stop(). Timer.stop() can only be used once, to stop the Timer if you have to.

# **System Requirements:**

Minimum: OS: Windows XP, Windows Vista Processor: Intel Pentium III or AMD Athlon RAM: 512 MB Hard Disk: 10 MB free DirectX: Version 9.0 Additional Notes: After installing the game, launch it to see if it's running correct

Related links:

<https://in-loving-memory.online/photoshop-2021-version-22-install-crack-download/> <http://igsarchive.org/article/photoshop-2020-version-21-crack-free-latest/> <https://natepute.com/advert/adobe-photoshop-2021-version-22-4-2-download-x64-2022-latest-2/> <http://steelcurtain.club/wp-content/uploads/2022/06/tainile.pdf> <https://sipepatrust.org/photoshop-2021-version-22-0-0-crack-file-only-with-license-code-pc-windows-latest-2022/> [https://www.careerfirst.lk/sites/default/files/webform/cv/Adobe-Photoshop-2022-Version-2301\\_41.pdf](https://www.careerfirst.lk/sites/default/files/webform/cv/Adobe-Photoshop-2022-Version-2301_41.pdf) [https://www.encremadas.com/wp-content/uploads/2022/06/Adobe\\_Photoshop\\_2022\\_\\_Keygen\\_Crack\\_Setup\\_\\_Activation\\_Free\\_X64\\_2022\\_New.pdf](https://www.encremadas.com/wp-content/uploads/2022/06/Adobe_Photoshop_2022__Keygen_Crack_Setup__Activation_Free_X64_2022_New.pdf) [https://queery.org/wp-content/uploads/2022/06/Adobe\\_Photoshop\\_CC\\_2015\\_version\\_16.pdf](https://queery.org/wp-content/uploads/2022/06/Adobe_Photoshop_CC_2015_version_16.pdf) <https://www.smc-sheeva-marketing-co-ltd.com/advert/adobe-photoshop-express-key-generator-with-registration-code-free-download-april-2022/> [https://fryter.com/upload/files/2022/06/pyuNggM76IzoM7dfR9mW\\_30\\_c706d40c8be96d04fb02023d573e480d\\_file.pdf](https://fryter.com/upload/files/2022/06/pyuNggM76IzoM7dfR9mW_30_c706d40c8be96d04fb02023d573e480d_file.pdf) [https://playerclub.app/upload/files/2022/07/WfNRGaAyuGU1F3j2Nhql\\_01\\_c706d40c8be96d04fb02023d573e480d\\_file.pdf](https://playerclub.app/upload/files/2022/07/WfNRGaAyuGU1F3j2Nhql_01_c706d40c8be96d04fb02023d573e480d_file.pdf) <https://sinhgadroad.com/advert/adobe-photoshop-cs3-with-full-keygen-free-download-latest-2022/> [https://www.academiahowards.com/wp-content/uploads/2022/07/Photoshop\\_2021.pdf](https://www.academiahowards.com/wp-content/uploads/2022/07/Photoshop_2021.pdf) [http://gentedipianezzo.it/wp-content/uploads/Photoshop\\_2021\\_Version\\_2231\\_keygenexe\\_\\_\\_Download\\_WinMac.pdf](http://gentedipianezzo.it/wp-content/uploads/Photoshop_2021_Version_2231_keygenexe___Download_WinMac.pdf) <https://www.dancesocksbcn.com/advert/photoshop-2022-version-23-0-1-mem-patch-3264bit-2022/> [https://fathomless-ocean-22266.herokuapp.com/Photoshop\\_2021\\_Version\\_223.pdf](https://fathomless-ocean-22266.herokuapp.com/Photoshop_2021_Version_223.pdf) <https://www.hamilton.ca/system/files/webform/zacphil716.pdf> [https://1orijin.com/upload/files/2022/06/KZTDMHt6s4EMqZ4w9uom\\_30\\_a70c1b37ff46d8a2172b035c6c14e2b1\\_file.pdf](https://1orijin.com/upload/files/2022/06/KZTDMHt6s4EMqZ4w9uom_30_a70c1b37ff46d8a2172b035c6c14e2b1_file.pdf) [https://www.clearlakewi.com/wp-content/uploads/2022/06/Photoshop\\_2022\\_version\\_23\\_Activation\\_Code\\_X64\\_March2022.pdf](https://www.clearlakewi.com/wp-content/uploads/2022/06/Photoshop_2022_version_23_Activation_Code_X64_March2022.pdf) <https://bodhibliss.org/photoshop-cc-2014-activation-free-download-for-windows-2022/>